# Chapter 6

# Linear Programming: The Simplex Method

Section 2The Simplex Method: Maximization with Problem Constraints of the Form  $\leq$ 

### Example 1

We will solve the same problem that was presented earlier, but this time we will use the Simplex Method. We wish to maximize the profit function subject to the constraints below. The method introduced here can be used to solve larger systems that are more Let us of the discrete the complicated.  $x \geq 0$ ;

 $8x+8y \le 160$  $4x+12y \le 180$  $x \geq 0$ ;  $y \geq 0$  $= 5x + 10y$ 

#### Introduce Slack Variables; Rewrite Objective Function

The first step is to rewrite the system without the inequality symbols and to introduce slack variables. We also rewrite the objective function in a form that matches the other equations.

$$
8x + 8y + s1 = 160
$$
  
\n
$$
4x + 12y + s2 = 180
$$
  
\n
$$
-5x - 10y + P = 0
$$
  
\n
$$
x, y, s1, s2 \ge 0
$$

3

#### Set up the Initial Simplex Tableau

A **simplex tableau** is essentially the same as an augmented matrix from chapter 4. The manipulations on a tableau are also the same as in the Gauss-Jordan method before.

We rename the variable *y* to  $x_2$ , for consistency of notation.

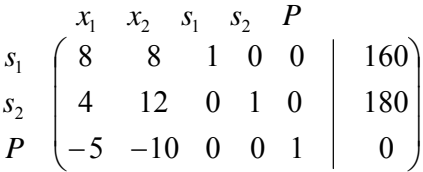

# The Initial Simplex Tableau (continued)

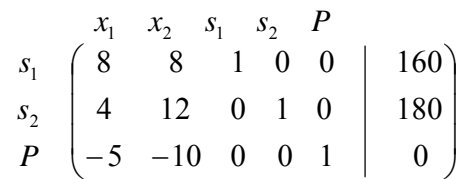

The variables  $s_1$ ,  $s_2$ , *P* on the left are the basic variables. A basic variable always has one 1 in its column, otherwise 0. We can read off is value directly from the rightmost column.  $x_1$  and  $x_2$  are 0 (the non-basic variables), so  $s_1 = 160$ ,  $s_2 = 180$ ,  $P=0$ . This is the **initial basic feasible solution** that corresponds to the origin, since  $(x_1, x_2) = (0,0).$ 

# $1 - \frac{x_2}{2} - \frac{y_1}{2} - \frac{y_2}{2}$  $x_1$   $x_2$   $s_1$   $s_2$  *P* Determine the Pivot Element

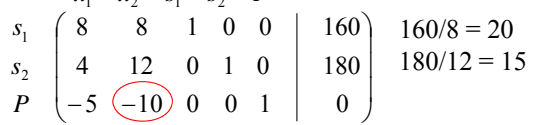

- $\blacksquare$  The most negative element in the last row is  $-10$ . Therefore, the  $x_2$ -column containing –10 is the **pivot column**.
- To determine the **pivot row**, we divide the coefficients above the -10 into the numbers in the rightmost column and determine the smallest quotient. That happens in the second row, labeled *s*<sub>2</sub>.
- $\textbf{r}$  *x*<sub>2</sub> is the **entering variable**, and *s*<sub>2</sub> is the **exiting variable**.  $x_2$  will become a basic variable, and  $s_2$  will become nonbasic.

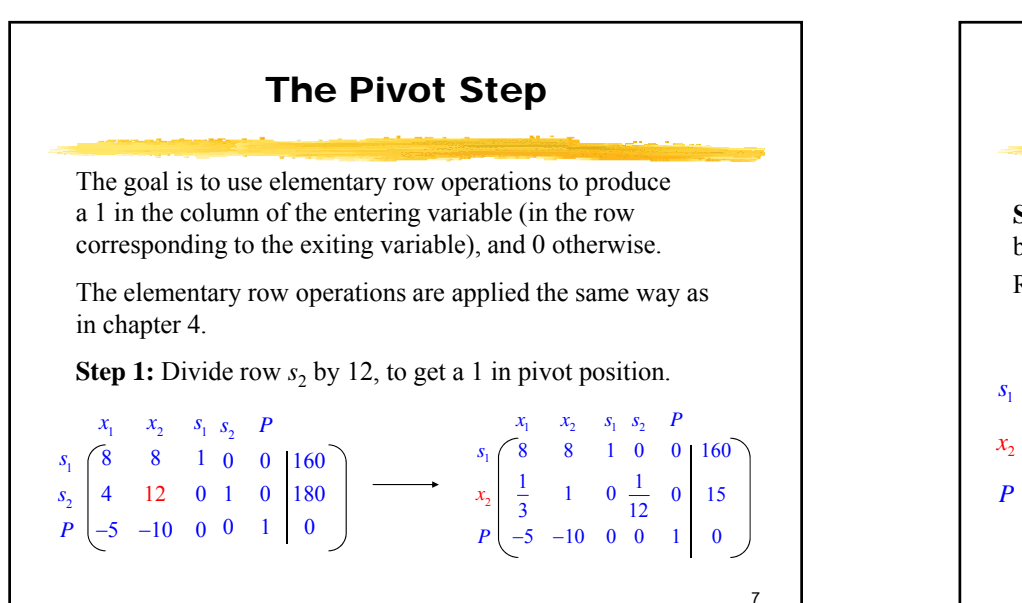

5

# The Pivot Step (continued)

**Step 2.** Obtain zeros in the other positions of the pivot column by subtracting multiples of the pivot row from the other rows. Relabel the rows:  $x_2$  is the entering variable, and  $s_2$  exits.

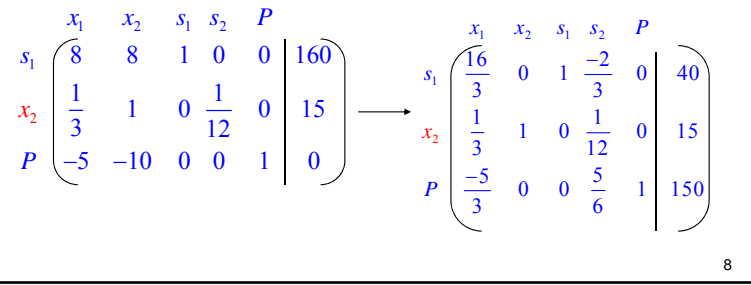

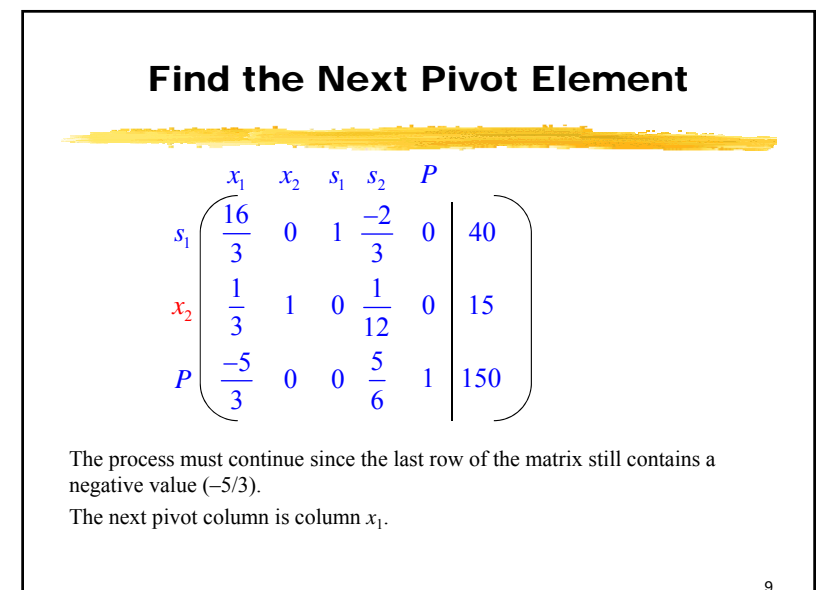

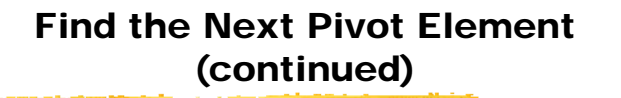

Divide the entries in the last column by the entries in the pivot column, and pick the smallest value. The pivot row is row  $s_1$ . The entering variable is  $x_1$ , the exiting variable is  $s_1$ .

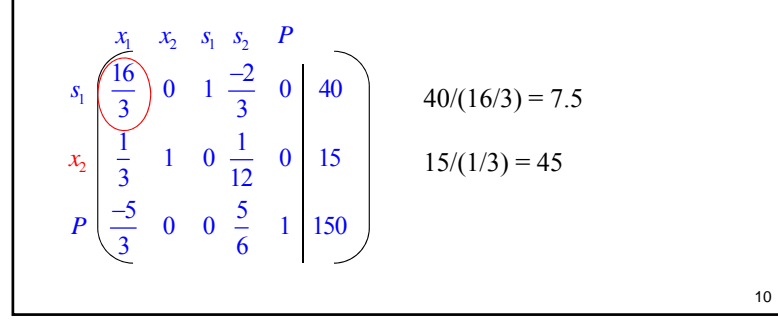

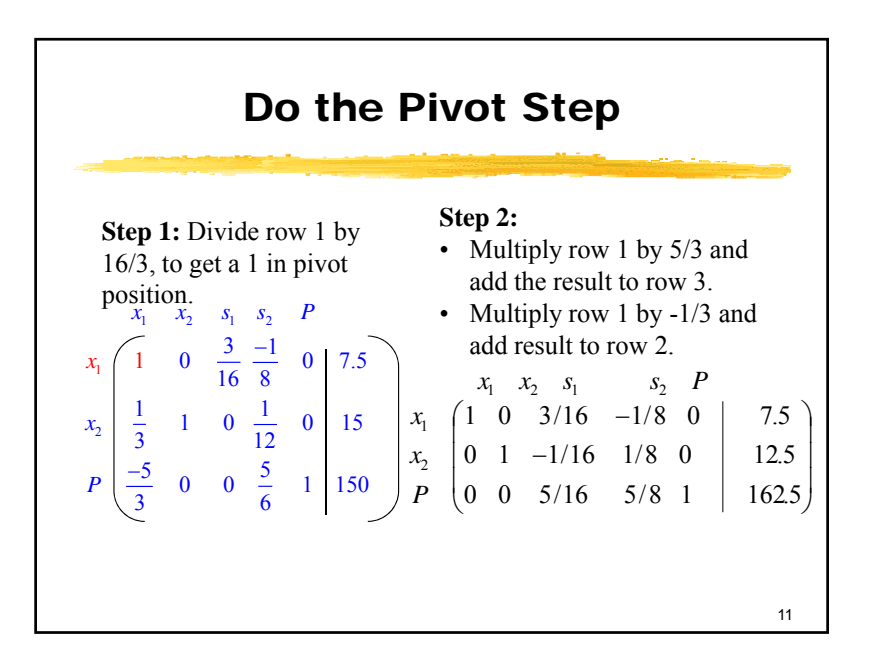

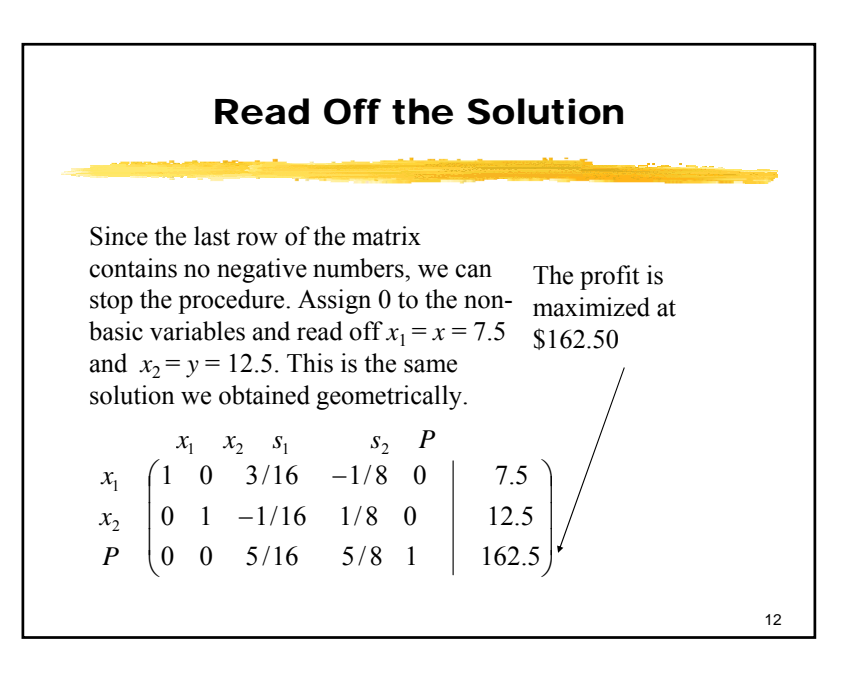

## Interpreting the Simplex Process **Geometrically**

We can now interpret the simplex process just completed geometrically, in terms of the feasible region graphed in the preceding section. The following table lists the three basic feasible solutions we just found using the simplex method, in the order they were found. The table also includes the corresponding corner points of the feasible region.

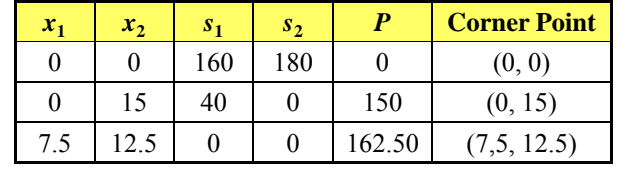

13

## Interpreting the Simplex Process Geometrically (continued)

Looking at the table on the previous slide, we see that the simplex process started at the origin, moved to the adjacent corner point (0, 15) and then to the optimal solution  $(7.5, 12.5)$ . This is typical of the simplex process.

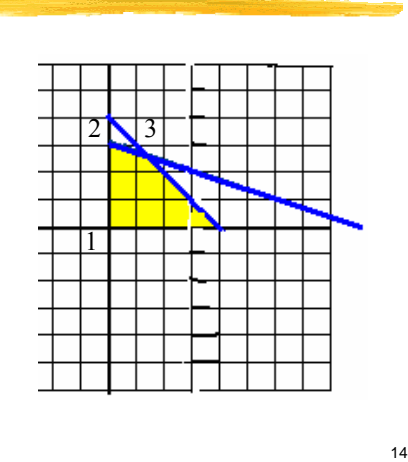

#### Selecting Basic and Nonbasic Variables for the Simplex Method

Given a simplex tableau,

1. *Numbers of variables.* Determine the number of basic variables and the number of nonbasic variables. These numbers do not change during the simplex process.

2. *Selecting basic variables.* A variable can be selected as a basic variable only if it corresponds to a column in the tableau that has exactly one nonzero element (usually 1) and the nonzero element in the column is not in the same row as the nonzero element in the column of another basic variable. This procedure always selects P as a basic variable, since the P column never changes during the simplex process.

#### 15

### Selecting Basic and Nonbasic Variables for the Simplex Method

3. *S l i b i i bl electing nonbasic variables.* Af h b i i bl ter the basic variables are selected in step 2, the remaining variables are selected as the nonbasic variables. The tableau columns under the nonbasic variables usually contain more than one nonzero element.

#### Selecting the Pivot Element

- 1. Locate the most negative indicator in the bottom row of the tableau to the left of the P column (the negative number with the largest absolute value). The column containing this element is the *pivot column*. If there is a tie for the most negative indicator, choose either column.
- 2. Divide each *positive* element in the pivot column above the dashed line into the corresponding element in the last column. The *pivot row* is the row corresponding to the smallest quotient obtained. If there is a tie for the smallest quotient, choose either row. If the pivot column above the dashed line has no positive elements, there is no solution, and we stop.

17

# Selecting the Pivot Element

- 3. The *pivot* (or *pivot element*) is the element in the intersection of the pivot column and pivot row.
- **Note:** The pivot element is always positive and never appears in the bottom row.
- **Remember:** The entering variable is at the top of the pivot column, and the exiting variable is at the left of the pivot row.

18

### Performing a Pivot Operation

- A **pivot operation**, or **pivoting**, consists of performing row operations as follows:
- 1. Multiply the pivot row by the reciprocal of the pivot element to transform the pivot element into a 1. (If the pivot element is already a 1, omit this step.)
- 2. Add multiples of the pivot row to other rows in the tableau to transform all other nonzero elements in the pivot column into  $0's$ .

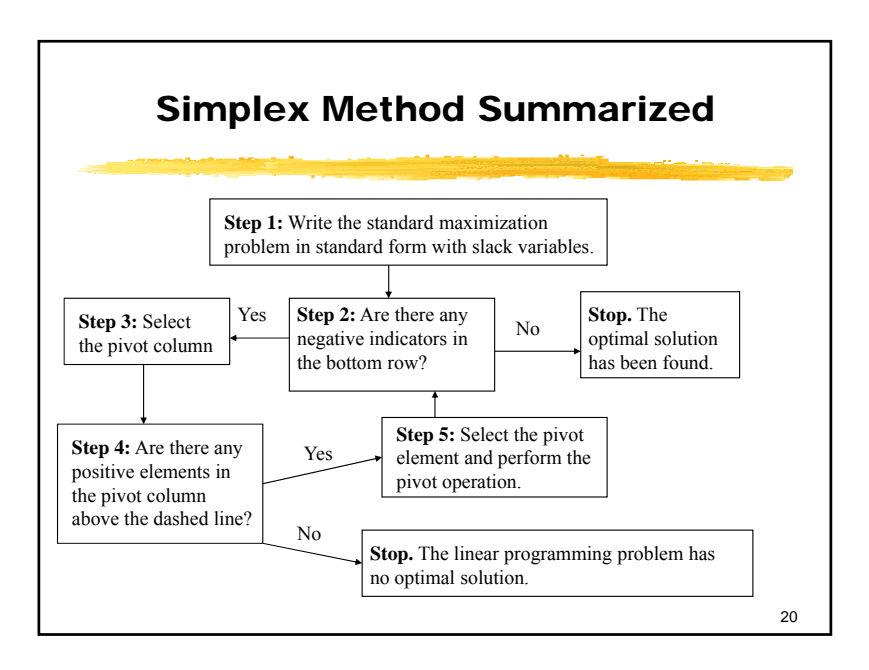

# Example 2 **Agriculture**

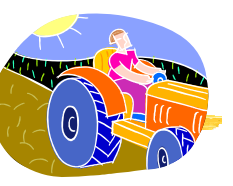

A farmer owns a 100-acre farm and plans to plant at most three crops. The seed for crops A, B and C costs \$40, \$20, and \$30 per acre, respectively. A maximum of \$3,200 can be spent on seed. Crops A, B, and C require 1, 2, and 1 work days per acre, respectively, and there are a maximum of 160 work days available. If the farmer can make a profit of \$100 per acre on crop A, \$300 per acre on crop B, and \$200 per acre on crop C, how many acres of each crop should be planted to maximize profit?

#### 21

23

### Example 2 (continued)

The farmer must decide on the number of acres of each crop that should be planted. Thus, the decision variables are

 $x_1$  = number of acres of crop A

- $x_2$  = number of acres of crop B
- $x_3$  = number of acres of crop C

The farmer's objective is to maximize profit:

 $P = 100x_1 + 300x_2 + 200x_3$ 

22

# Example 2 (continued)

The farmer is constrained by the number of acres available for planting, the money available for seed, the the available work days. These lead to the following constraints:

- $x_1 + x_2 + x_3 \le 100$  Acreage constraint
- $40x_1 + 20x_2 + 30x_3 \le 3{,}200$  Monetary constraint
- $x_1 + 2x_2 + x_3 \le 160$  Labor constraint

# Example 2 (continued) Adding the nonnegative constraints, we have the following model for a linear programming problem: Maximize  $P = 100x_1 + 300x_2 + 200x_3$ Subject to  $x_1 + x_2 + x_3 \le 100$  $40x_1 + 20x_2 + 30x_3 \le 3,200$

$$
x_1, x_2, x_3 \ge 0
$$

 $x_1 + 2x_2 + x_3 \le 160$ 

24

# Example 2 (continued)

Next, we introduce slack variables and form the initial system:

 $x_1 + x_2 + x_3 + s_1 = 100$  $40x_1 + 20x_2 + 30x_3 + s_2 = 3200$  $x_1 + 2x_2 + x_3 + s_3 = 160$  $-100x_1 - 300x_2 - 200x_3$   $+ P = 0$  $x_1, x_2, x_3, s_1, s_2, s_3 \ge 0$ The initial system has  $7 - 4 = 3$  nonbasic variables and 4 basic

variables.

25

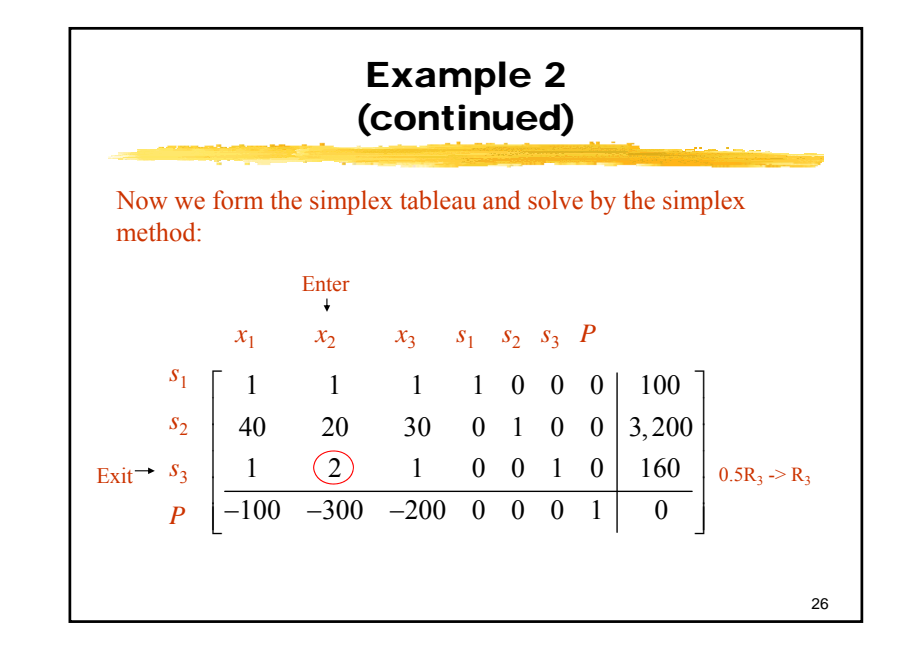

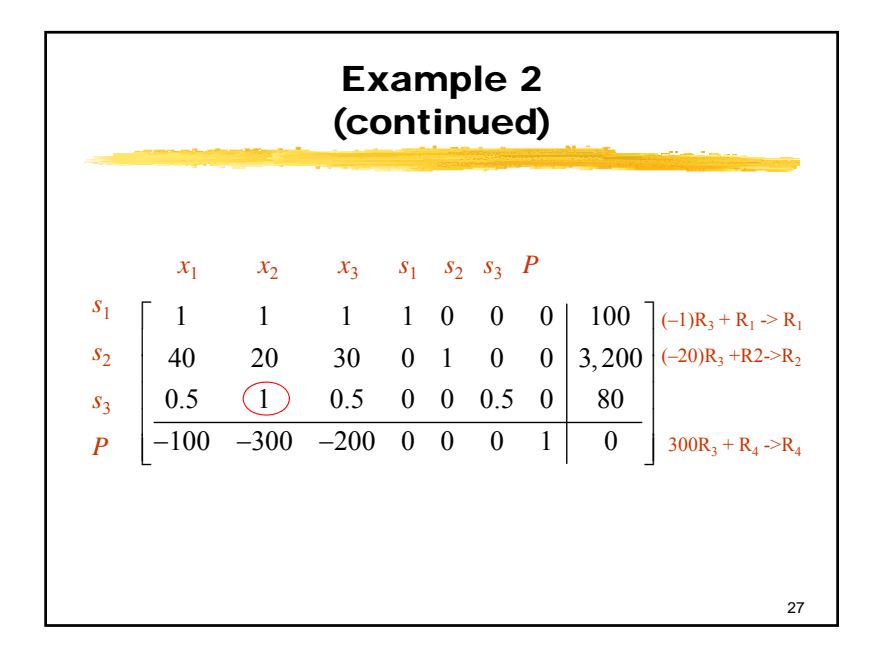

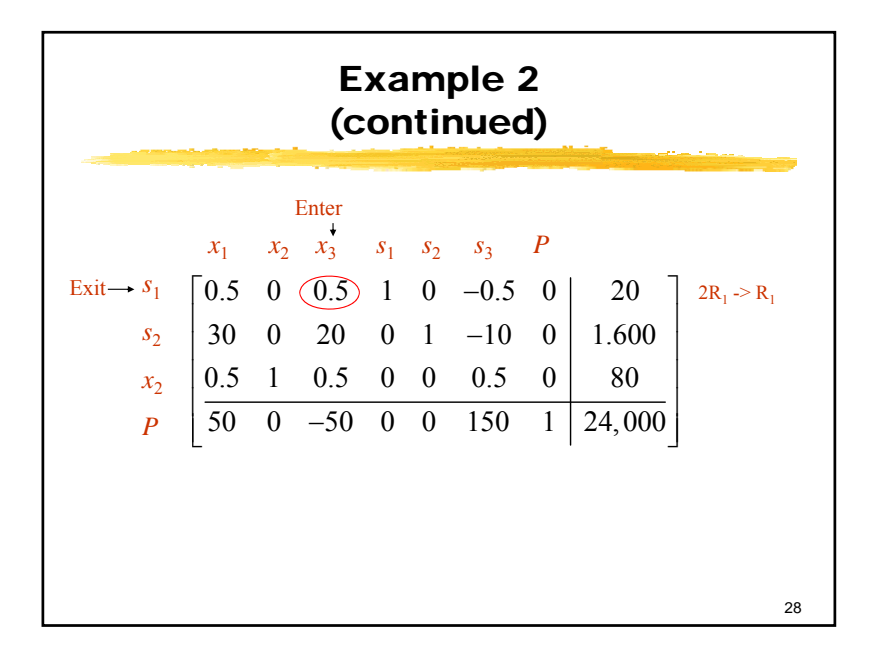

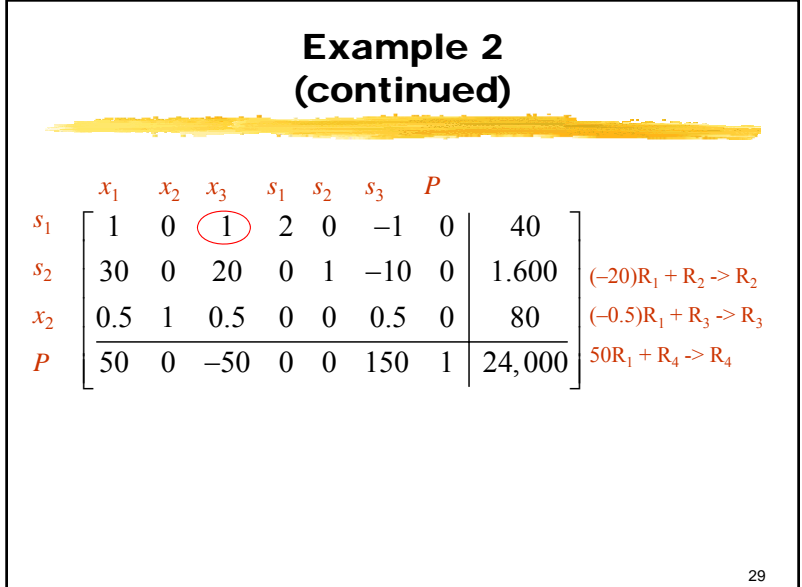

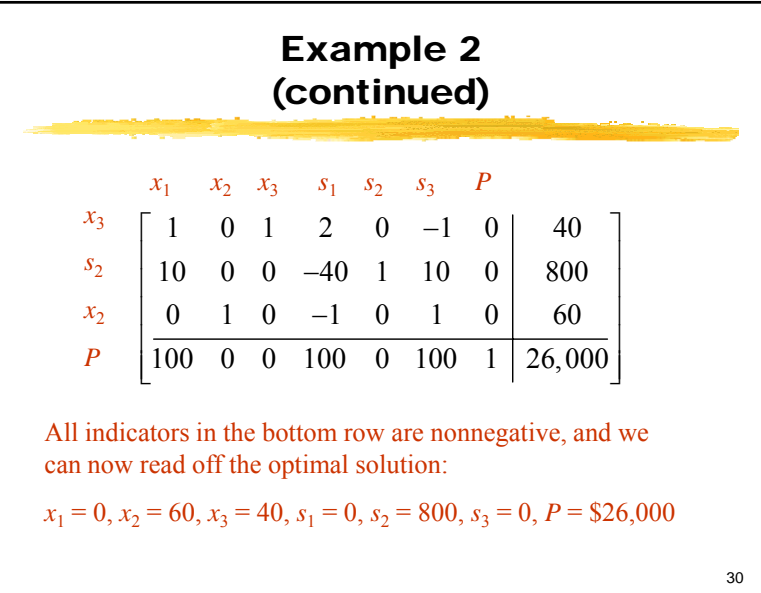

# Example 2 (continued) Thus, if the farmer plants  $60$  acres in crop B,  $40$  acres in crop C and no crop A, the maximum profit of \$26,000

will be realized. The fact that  $s_2$  = 800 tells us that this max profit is reached by using only \$2400 of the \$3200 available for seed; that is, we have a slack of \$800 that can be used for some other purpose.